# **都市間バスの完全予約制運行について**

### **下記対象路線では12月25日運行便から予約が必要です。 12月18日より電話・WEBにて予約を受付開始します。**

# 対象路線

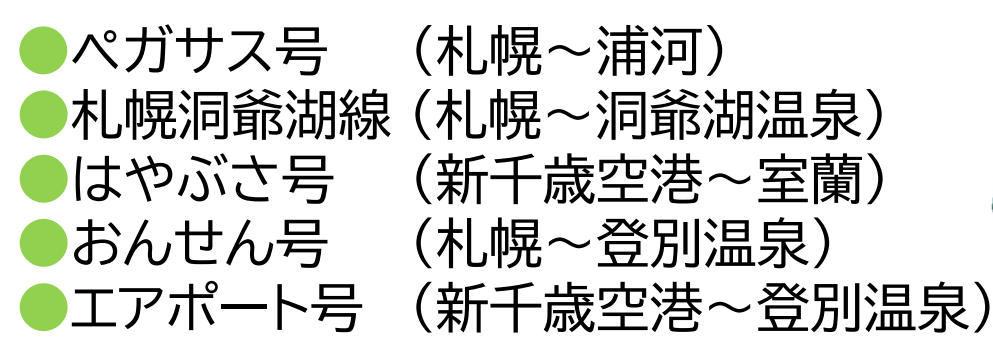

# ●札幌洞爺湖線 (札幌~洞爺湖温泉) ●はやぶさ号 (新千歳空港~室蘭) ●おんせん号 (札幌~登別温泉)

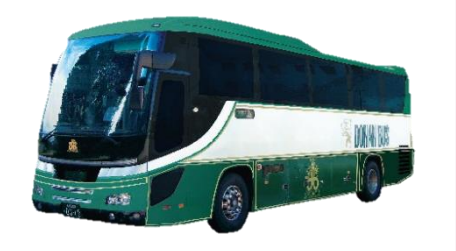

# 予約方法

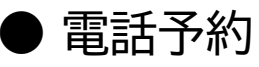

→始発出発の2時間前までに下記電話まで予約願います。 受付対応時間 9:00~17:00

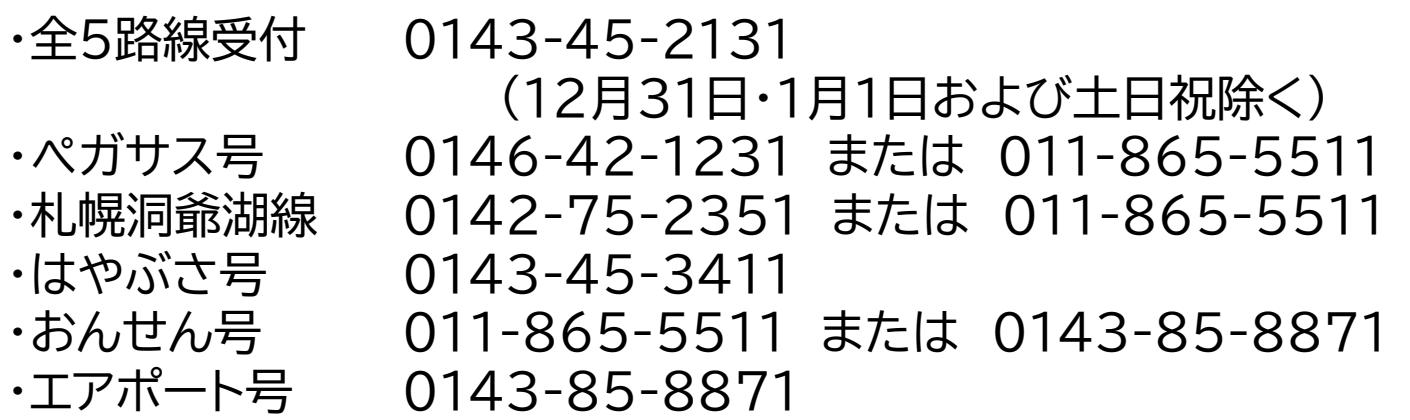

● WEB予約

→始発出発の2時間前までにWEB上で予約願います。

WEB[からのご予約はこちらから▶](https://travel.willer.co.jp/bus_search/hokkaido/all/hokkaido/all/operation_833/?kkf=1)

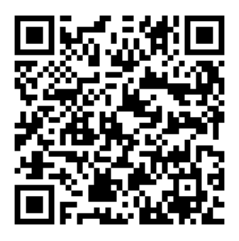

**各予約方法の詳細は、次項以降をご確認ください。**

#### 電話での予約方法について

電話によるご予約では

**「ご利用が現金・バスカード・各乗車券・PayPayでの運賃精算」** の場合に限り可能です。

・電話予約受付対応時間は 9:00~17:00 となります。

・運行当日の電話予約では 始発出発が11:00発以降の運行便に限り、 始発停留所出発の2時間前までのご予約を承ります。

・運行当日、電話予約対応時間外にご乗車される場合、 始発停留所出発時刻の2時間前までは、 24時間365日 WEB予約が可能です。

例) 札幌駅前10:20発 浦河行きを当日ご乗車予約 頂くときはWEB予約サイト上でのみ 8:20まで承ります。

●電話予約受付先 いずれも9:00~17:00まで承ります。

全5路線受付 (土日祝および12月31日・1月1日除く) 本社 ☎ 0143-45-2131

- ぺガサス号 静内営業所 ☎ 0146-42-1231 札幌営業所 ☎ 011-865-5511
- 札幌洞爺湖線 洞爺営業所 ☎ 0142-75-2351 札幌営業所 ☎ 011-865-5511
- はやぶさ号 室蘭東営業所 ☎ 0143-45-3411
- おんせん号 札幌営業所 ☎ 011-865-5511 若山営業所 ☎ 0143-85-8871
- エアポート号 若山営業所 ☎ 0143-85-8871

### WEBでの予約方法について

・WEB予約では

「クレジットカード・コンビニ前払い・携帯キャリアによる事前決済」と 「現金・バスカード・各乗車券・PayPayでの車内運賃精算」 のいづれにも対応しております。

・WEB予約受付対応時間は 24時間 となります。

・運行当日のWEB予約では 始発停留所出発の2時間前までのご予約を承ります。

・多言語案内に対応しております。

WEB予約受付は路線毎に以下のリンクからお進みください。 (路線名をクリックまたはQRコードを読み取り願います)

●WEB予約受付

[・ぺガサス号](https://travel.willer.co.jp/st/3/ja/mb/bus/route/calendar.php?oR=2466004&fR=1466004&cf=1&sk=01&tk=01&off=1)

[・札幌洞爺湖線](https://travel.willer.co.jp/st/3/ja/mb/bus/route/calendar.php?oR=2466001&fR=1466001&cf=1&sk=01&tk=01&off=1)

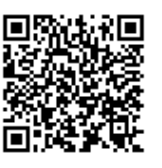

[・はやぶさ号](https://travel.willer.co.jp/st/3/ja/mb/bus/route/calendar.php?oR=2466005&fR=1466005&cf=1&sk=01&tk=01&off=1)

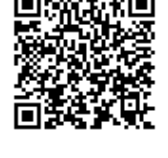

[・おんせん号](https://travel.willer.co.jp/st/3/ja/mb/bus/route/calendar.php?oR=2466002&fR=1466002&cf=1&sk=01&tk=01&off=1)

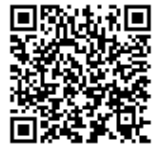

[・エアポート号](https://travel.willer.co.jp/st/3/ja/mb/bus/route/calendar.php?oR=2466003&fR=1466003&cf=1&sk=01&tk=01&off=1)

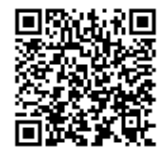

### 各種予約後のバス乗車方法について

●電話予約後のバス乗車時について

→乗車時にお名前をお申し出の上、整理券をお取りください。 降車時は整理券投入後、各種お支払方法で精算願います。

●WEB予約後とバスご乗車時について

・クレジットカードまたは携帯キャリア決済 により事前決済予約された場合 →「予約受付確認書」が登録アドレスに送付されますので、 乗車当日ご提示いただきますよう、お願いいたします。 また、乗車および降車時に予約および決済完了を 確認のため乗務員にお名前をお申し出願います。

・コンビニ前払いにより事前決済予約された場合

→「予約受付確認書」が登録アドレスに送付されますので、 期限までに入金いただきますよう、お願いいたします。 なお期限までに入金されなかった場合、自動キャンセル となります。 乗車時に乗務員にお名前をお申し出の上、コンビニ等で 発券された領収書は乗車当日まで保管の上、決済完了を 確認のため降車時に乗務員に提示願います。

・現地決済(現金・バスカード・各乗車券・

PayPayでの車内運賃精算)にて予約された場合 →乗車時にお名前をお申し出の上、整理券をお取りください。 降車時は整理券投入後、各種お支払方法で精算願います。

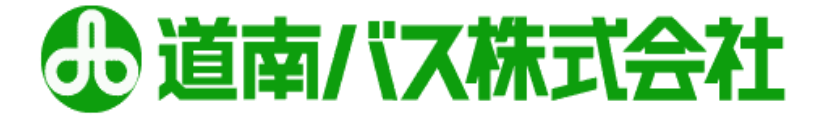